# Package 'treebalance'

December 14, 2023

Title Computation of Tree (Im)Balance Indices

# Version 1.2.0

Description The aim of the 'R' package 'treebalance' is to provide functions for the computation of a large variety of (im)balance indices for rooted trees. The package accompanies the book ''Tree balance indices: a comprehensive survey'' by M. Fischer, L. Herbst, S. Kersting, L. Kuehn and K. Wicke (2023) <ISBN: 978-3-031-39799-8>, [<doi:10.1007/978-3-031-39800-](https://doi.org/10.1007/978-3-031-39800-1) [1>](https://doi.org/10.1007/978-3-031-39800-1), which gives a precise definition for the terms 'balance index' and 'imbalance index' (Chapter 4) and provides an overview of the terminology in this manual (Chapter 2). For further information on (im)balance indices, see also Fischer et al. (2021) <<https://treebalance.wordpress.com>>. Considering both established and new (im)balance indices, 'treebalance' provides (among others) functions for calculating the following 18 established indices and index families: the average leaf depth, the B1 and B2 index, the Colijn-Plazzotta rank, the normal, corrected, quadratic and equal weights Colless index, the family of Colless-like indices, the family of I-based indices, the Rogers J index, the Furnas rank, the rooted quartet index, the s-shape statistic, the Sackin index, the symmetry nodes index, the total cophenetic index and the variance of leaf depths. Additionally, we include 9 tree shape statistics that satisfy the definition of an (im)balance index but have not been thoroughly analyzed in terms of tree balance in the literature yet. These are: the total internal path length, the total path length, the average vertex depth, the maximum width, the modified maximum difference in widths, the maximum depth, the maximum width over maximum depth, the stairs1 and the stairs2 index. As input, most functions of 'treebalance' require a rooted (phylogenetic) tree in 'phylo' format (as introduced in 'ape' 1.9 in November 2006). 'phylo' is used to store (phylogenetic) trees with no vertices of out-degree one. For further information on the format we kindly refer the reader to E. Paradis (2012) <[http:](http://ape-package.ird.fr/misc/FormatTreeR_24Oct2012.pdf)

[//ape-package.ird.fr/misc/FormatTreeR\\_24Oct2012.pdf](http://ape-package.ird.fr/misc/FormatTreeR_24Oct2012.pdf)>.

Author Mareike Fischer [aut], Lina Herbst [aut], Sophie Kersting [aut], Luise Kuehn [aut, cre], Kristina Wicke [aut]

Maintainer Luise Kuehn <treebalanceindices@gmail.com>

**Depends**  $R (= 3.5.0)$ 

Imports ape, memoise, gmp

License GPL-3

**Encoding UTF-8** LazyData true RoxygenNote 7.2.3 NeedsCompilation no Repository CRAN Date/Publication 2023-12-14 10:00:03 UTC

# R topics documented:

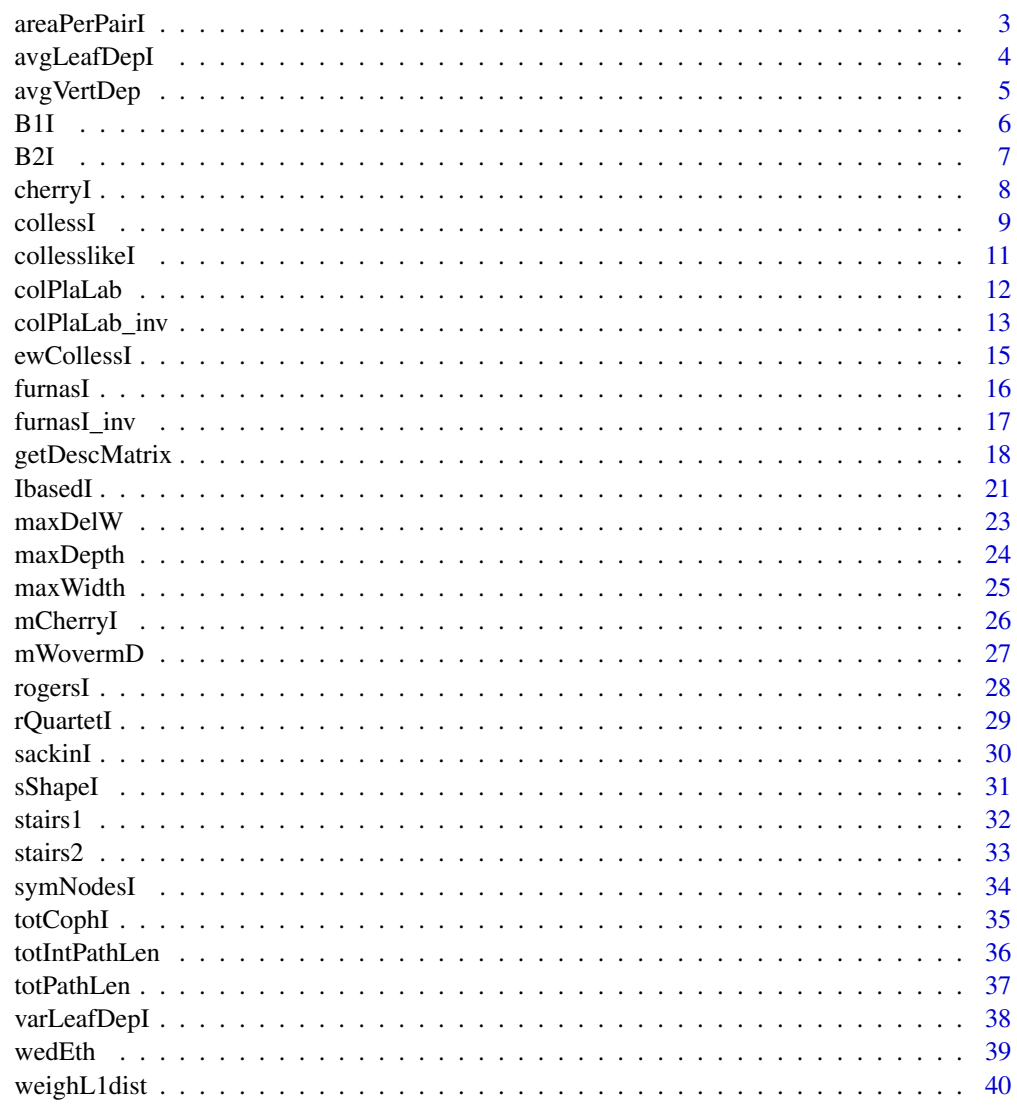

**Index** 

<span id="page-2-0"></span>

This function calculates the area per pair index  $APP(T)$  for a given rooted tree T. The tree must not necessarily be binary.  $APP(T)$  is defined as

$$
APP(T) = \frac{2}{n \cdot (n-1)} \cdot \sum_{1 \le i < j \le n} d_T(i,j)
$$

in which n denotes the number of leaves in T, and  $d_T(i, j)$  denotes the number of edges on the path between the two leaves i and j. Note that  $APP(T)$  can also be computed from the Sackin index  $S(T)$  and the total cophenetic index  $TCI(T)$  of T as  $APP(T) = \frac{2}{n} \cdot S(T) - \frac{4}{n(n-1)} \cdot TCI(T)$ enabling efficient computation.

The area per pair index does not fulfill the definition of an (im)balance index given in "Tree balance indices: a comprehensive survey" (Fischer et al., 2023).

For details on the area per pair index, see also Chapter 24 in "Tree balance indices: a comprehensive survey" (https://doi.org/10.1007/978-3-031-39800-1\_24).

#### Usage

areaPerPairI(tree)

#### Arguments

tree A rooted tree in phylo format.

#### Value

areaPerPairI returns the area per pair index of the given tree.

#### Author(s)

Luise Kuehn

# References

T. Araujo Lima, F. M. D. Marquitti, and M. A. M. de Aguiar. Measuring Tree Balance with Normalized Tree Area. arXiv e-prints, art. arXiv:2008.12867, 2020.

```
tree <- ape::read.tree(text="((((,),),(,)),(((,),),(,)));")
areaPerPairI(tree)
```
<span id="page-3-0"></span>

This function calculates the average leaf depth  $N(T)$  for a given rooted tree T. The tree must not necessarily be binary.  $N(T)$  is defined as

$$
N(T) = \frac{1}{n} \cdot \sum_{u \in V_{in}(T)} n_u
$$

in which n denotes the number of leaves in T,  $V_{in}(T)$  denotes the set of inner nodes of T and  $n_u$ denotes the number of leaves in the pending subtree that is rooted at the inner node  $u$ . Note that  $N(T)$  can also be computed from the Sackin index  $S(T)$  as  $N(T) = \frac{1}{n} \cdot S(T)$ . The average leaf depth is an imbalance index.

For  $n = 1$  the function returns  $N(T) = 0$  and a warning.

For details on the average leaf depth, see also Chapter 6 in "Tree balance indices: a comprehensive survey" (https://doi.org/10.1007/978-3-031-39800-1\_6).

#### Usage

```
avgLeafDepI(tree)
```
#### Arguments

tree A rooted tree in phylo format.

#### Value

avgLeafDepI returns the average leaf depth of the given tree.

#### Author(s)

Luise Kuehn

#### References

M. J. Sackin. "Good" and "Bad" Phenograms. Systematic Biology, 21(2):225-226, 1972. doi: 10.1093/sysbio/21.2.225.

K.-T. Shao and R. R. Sokal. Tree Balance. Systematic Zoology, 39(3):266, 1990. doi: 10.2307/2992186.

```
tree <- ape::read.tree(text="((((,),),(,)),(((,),),(,)));")
avgLeafDepI(tree)
```
<span id="page-4-0"></span>

This function calculates the average vertex depth  $AVD(T)$  for a given rooted tree T. The tree must not necessarily be binary.  $AVD(T)$  is defined as

$$
AVD(T) = \frac{1}{|V(T)|} \cdot \sum_{x \in V(T)} \delta(x)
$$

in which  $V(T)$  denotes the set of vertices of T, and  $\delta(x)$  denotes the depth of the vertex x. The average vertex depth is a normalised version of the total path length and an imbalance index.

For  $n = 1$  the function returns  $AVD(T) = 0$  and a warning.

For details on the average vertex depth, see also Chapter 23 in "Tree balance indices: a comprehensive survey" (https://doi.org/10.1007/978-3-031-39800-1\_23).

# Usage

avgVertDep(tree)

#### Arguments

tree A rooted tree in phylo format.

# Value

avgVertDep returns the average vertex depth of the given tree.

# Author(s)

Luise Kuehn

# References

A. Herrada et al. Scaling properties of protein family phylogenies. BMC Evolutionary Biology, 11(1), June 2011. doi: 10.1186/1471-2148-11-155.

```
tree <- ape::read.tree(text="((((,),),(,)),(((,,),),(,)));")
avgVertDep(tree)
```
<span id="page-5-0"></span>This function calculates the B1 index  $B1(T)$  for a given rooted tree T. The tree must not necessarily be binary.  $B1(T)$  is defined as

$$
B1(T) = \sum_{u \in V_{in}(T) \setminus \{\rho\}} h(T_u)^{-1}
$$

in which  $V_{in}(T) \setminus \{\rho\}$  denotes the set of inner vertices of T without the root, and  $h(T_u)$  denotes the height of the pending subtree rooted at  $u$ . When restricted to binary trees, the  $B1$  index is a balance index. For arbitrary trees it does not fulfill the definition of an (im)balance index.

For  $n = 1$  the function returns  $B1(T) = 0$  and a warning.

For details on the B1 index, see also Chapter 10 in "Tree balance indices: a comprehensive survey" (https://doi.org/10.1007/978-3-031-39800-1\_10).

## Usage

B1I(tree)

# Arguments

tree A rooted tree in phylo format.

# Value

B1I returns the B1 index of the given tree.

# Author(s)

Sophie Kersting

#### References

K.-T. Shao and R. R. Sokal. Tree Balance. Systematic Zoology, 39(3):266, 1990. doi: 10.2307/2992186.

```
tree <- ape::read.tree(text="((((,),),(,)),(((,),),(,)));")
B1I(tree)
```
<span id="page-6-0"></span>This function calculates the B2 index  $B2(T)$  for a given rooted tree T. The tree must not necessarily be binary.  $B2(T)$  is defined as

$$
B2(T) = -\sum_{x \in V_L(T)} p_x \cdot \log(p_x)
$$

in which  $V_L(T)$  denotes the leaf set of T, and in which

$$
p_x = \prod_{v \in anc(x)} \frac{1}{|child(v)|}
$$

denotes the probability of reaching leaf  $x$  when starting at the root and assuming equiprobable branching at each vertex  $v \in anc(x)$  with anc $(x)$  denoting the set of ancestors of x excluding x.  $child(v)$  denotes the set of children of the inner vertex v. The  $B2$  index is a balance index.

For  $n = 1$  the function returns  $B2(T) = 0$  and a warning.

For details on the B2 index, see also Chapter 11 in "Tree balance indices: a comprehensive survey" (https://doi.org/10.1007/978-3-031-39800-1\_11).

# Usage

B2I(tree, logbase = 2)

# Arguments

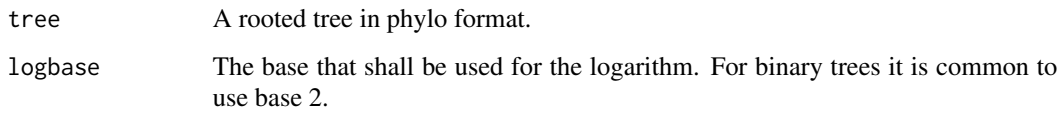

#### Value

B2I returns the B2 index of the given tree.

#### Author(s)

Sophie Kersting, Luise Kuehn

# References

K.-T. Shao and R. R. Sokal. Tree Balance. Systematic Zoology, 39(3):266, 1990. doi: 10.2307/2992186.

P.-M. Agapow and A. Purvis. Power of Eight Tree Shape Statistics to Detect Nonrandom Diversification: A Comparison by Simulation of Two Models of Cladogenesis. Systematic Biology, 51(6):866-872, 2002.doi: 10.1080/10635150290102564. URL https://doi.org/10.1080/10635150290102564.

M. Hayati, B. Shadgar, and L. Chindelevitch. A new resolution function to evaluate tree shape statistics. PLOS ONE, 14(11):e0224197, 2019. doi: 10.1371/journal.pone.0224197. URL https://doi.org/10.1371/journal.pone.0224197.

M. Kirkpatrick and M. Slatkin. Searching for evolutionary patterns in the shape of a phylogenetic tree. Evolution, 47(4):1171-1181, 1993. doi: 10.1111/j.1558-5646.1993.tb02144.x.

#### Examples

tree <- ape::read.tree(text="((((,),),(,)),(((,),),(,)));") B2I(tree)

cherryI *Calculation of the cherry index for rooted trees*

# **Description**

This function calculates the cherry index  $ChI(T)$  for a given rooted tree T. The tree must not necessarily be binary.  $ChI(T)$  is defined as the number of cherries in the tree. A cherry is a pair of leaves that have the same direct ancestor. Note, if a vertex  $u$  has  $x$  leaves as direct descendants, the number of cherries induced by u is  $binom(x, 2)$ .

The cherry index does not fulfill the definition of an (im)balance index given in "Tree balance indices: a comprehensive survey" (Fischer et al., 2023).

For details on the cherry index, see also Chapter 24 in "Tree balance indices: a comprehensive survey" (https://doi.org/10.1007/978-3-031-39800-1\_24).

#### Usage

cherryI(tree)

# Arguments

tree A rooted tree in phylo format.

#### Value

cherryI returns the cherry index of the given tree.

<span id="page-7-0"></span>

#### <span id="page-8-0"></span>collessI 9

# Author(s)

Sophie Kersting

#### References

A. McKenzie and M. Steel. Distributions of cherries for two models of trees. Mathematical Biosciences, 164(1):81-92, 2000. doi: 10.1016/s0025-5564(99)00060-7.

# Examples

```
tree <- ape::read.tree(text="((((,),),(,)),(((,),),(,)));")
cherryI(tree)
tree <- ape::read.tree(text="((,),((((,),),),(,)));")
cherryI(tree)
tree <- ape::read.tree(text="((,,,),((,,));")cherryI(tree)
```
collessI *Calculation of the Colless index for rooted binary trees*

# Description

This function calculates variants of the Colless index for a given rooted binary tree  $T$ . All of them are imbalance indices.

The original Colless index  $C(T)$  is defined as

$$
C(T) = \sum_{u \in V_{in}(T)} |n_{u_a} - n_{u_b}|
$$

in which  $V_{in}(T)$  denotes the set of all inner vertices of T, and in which  $n_{u_a}$  and  $n_{u_b}$  denote the number of leaves in the two pending subtrees that are rooted at the direct descendants of  $u$ .

The corrected Colless index  $I_C(T)$  of T is defined as  $I_C(T) = 0$  for  $n = 1$  and  $n = 2$  and for  $n > 2$  as

$$
I_C(T) = \frac{2 \cdot C(T)}{(n-1) \cdot (n-2)}
$$

in which  $n$  denotes the total number of leaves in  $T$ .

The quadratic Colless index  $QC(T)$  of T is defined as

$$
QC(T) = \sum_{u \in V_{in}(T)} |n_{u_a} - n_{u_b}|^2
$$

Special cases: For  $n = 1$  the function returns  $C(T) = I_C(T) = QC(T) = 0$  and a warning.

For details on the original, corrected and quadratic Colless indices, see also Chapters 12, 13 and 15 in "Tree balance indices: a comprehensive survey" (https://doi.org/10.1007/978-3-031-39800-1\_12, https://doi.org/10.1007/978-3-031-39800-1\_13, https://doi.org/10.1007/978-3-031-39800-1\_15).

#### Usage

```
collessI(tree, method = "original")
```
# Arguments

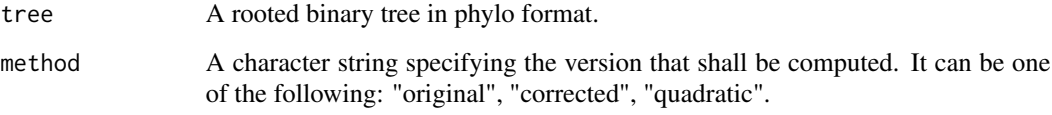

#### Value

collessI returns the Colless index of the given tree according to the chosen method.

#### Author(s)

Luise Kuehn and Sophie Kersting

#### References

D. Colless. Review of Phylogenetics: the theory and practice of phylogenetic systematics. Systematic Zoology, 1982. ISSN 00397989.

T. M. Coronado, M. Fischer, L. Herbst, F. Rossello, and K. Wicke. On the minimum value of the Colless index and the bifurcating trees that achieve it. Journal of Mathematical Biology, 2020.doi: 10.1007/s00285-020-01488-9.

S. B. Heard. Patterns in tree balance among cladistic, phenetic, and randomly generated phylogenetic trees. Evolution, 1992. doi: 10.1111/j.1558-5646.1992.tb01171.x.

K. Bartoszek, T. M. Coronado, A. Mir, and F. Rossello. Squaring within the Colless index yields a better balance index. Mathematical Biosciences, 331:108503, 2021. doi: 10.1016/j.mbs.2020.108503.

```
tree <- ape::read.tree(text="((((,),),(,)),(((,),),(,)));")
collessI(tree, method="original")
collessI(tree, method="corrected")
collessI(tree, method="quadratic")
```
<span id="page-10-0"></span>

This function calculates the Colless-like index for a given rooted tree  $T$  according to the chosen weight function f and dissimilarity D. The Colless-like index  $CL(T)$  relative to D and f is the sum of the  $(D, f)$ -balance values over all inner vertices of the tree. More precisely,

$$
CL(T) = \sum_{v \in V_{in}(T)} bal_{D,f}(v)
$$

where  $V_{in}(T)$  is the set of inner vertices of T. The  $(D, f)$ -balance value of v with children  $v_1, ..., v_k$ is computed as

$$
bal_{D,f}(v) = D(fs(T_{v_1}), ..., fs(T_{v_k}))
$$

with  $D$  denoting the dissimilarity and  $fs$  denoting the f.size.

The f.size  $fs(T)$  of a tree T uses the function f, which maps any integer to a non-negative real number, to build a weighted sum of the out-degrees of all vertices in  $T$ . More precisely,

$$
fs(T) = \sum_{v \in V(T)} f(deg + (v))
$$

where  $V(T)$  is the set of all vertices of T and  $deg + (v)$  denotes the out-degree (i.e. the number of children) of the vertex v. The f-functions that are already implemented are  $f(x) = e^x$  and  $f(x) = ln(x + e)$ .

The dissimilarity  $D(x_1, ..., x_k)$  of a vector  $x_1, ..., x_k$  assigns a non-negative value to the vector, is independent of the order of the vector entries and equals zero if and only if  $x_1 = ... = x_k$ . In this implementation the following dissimilarity functions are already built-in: mean deviation from the median  $(mdm)$ , the sample variance  $(var)$  and the sample standard deviation (sd).

collesslikeI also allows the use of other functions for the weight function  $f$  and the dissimilarity D.

Special cases: For  $n = 1$  the function returns  $CL(T) = 0$  and a warning.

For details on the family of Colless-like indices, see also Chapter 16 in "Tree balance indices: a comprehensive survey" (https://doi.org/10.1007/978-3-031-39800-1\_16).

#### Usage

```
collesslikeI(tree, f.size, dissim)
```
#### Arguments

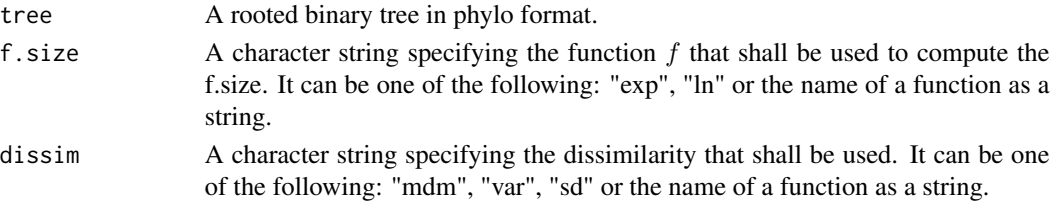

#### <span id="page-11-0"></span>Value

collesslikeI returns the Colless-like index of the given tree according to the chosen function and dissimilarity.

# Author(s)

Luise Kuehn, Sophie Kersting

# References

A. Mir, L. Rotger, and F. Rossello. Sound Colless-like balance indices for multifurcating trees. PLOSONE, 13(9):e0203401, 2018. doi: 10.1371/journal.pone.0203401

#### Examples

```
tree <- ape::read.tree(text="((((,),),(,)),(((,),),(,)));")
collesslikeI(tree, f.size="exp", dissim="mdm")
collesslikeI(tree, f.size="exp", dissim="var")
collesslikeI(tree, f.size="ln", dissim="sd")
myfsize \leftarrow function(x) return(x+1)
mydissim \leftarrow function(x) return (var(x))collesslikeI(tree, f.size="myfsize",dissim = "mydissim")
```
colPlaLab *Calculation of the Colijn-Plazzotta rank for rooted binary trees*

#### Description

This function calculates the Colijn-Plazzotta rank  $CP(T)$  for a given rooted binary tree T.

For a binary tree T, the Colijn-Plazzotta rank  $CP(T)$  is recursively defined as  $CP(T) = 1$  if T consists of only one leaf and otherwise

$$
CP(T) = \frac{1}{2} \cdot CP(T_1) \cdot (CP(T_1) - 1) + CP(T_2) + 1
$$

with  $CP(T_1) > CP(T_2)$  being the ranks of the two pending subtrees rooted at the children of the root of T. This rank of T corresponds to its position in the lexicographically sorted list of  $(i, j)$ :  $(1), (1,1), (2,1), (2,2), (3,1), \ldots$  The Colijn-Plazzotta rank of binary trees has been shown to be an imbalance index.

For  $n = 1$  the function returns  $CP(T) = 1$  and a warning.

Note that problems can sometimes arise even for trees with small leaf numbers due to the limited range of computable values (ranks can reach INF quickly).

For details on the Colijn-Plazzotta rank, see also Chapter 21 in "Tree balance indices: a comprehensive survey" (https://doi.org/10.1007/978-3-031-39800-1\_21).

# <span id="page-12-0"></span>colPlaLab\_inv 13

# Usage

colPlaLab(tree)

# Arguments

tree A rooted binary tree in phylo format.

# Value

colPlaLab returns the Colijn-Plazotta rank of the given tree. Since the values can get quite large, the function returns them in big.z format (package gmp).

# Author(s)

Sophie Kersting, Luise Kuehn

#### References

C. Colijn and G. Plazzotta. A Metric on Phylogenetic Tree Shapes. Systematic Biology, doi: 10.1093/sysbio/syx046.

N. A. Rosenberg. On the Colijn-Plazzotta numbering scheme for unlabeled binary rooted trees. Discrete Applied Mathematics, 2021. doi: 10.1016/j.dam.2020.11.021.

#### Examples

tree <- ape::read.tree(text="((((,),),(,)),((((,),),(,)));") colPlaLab(tree)

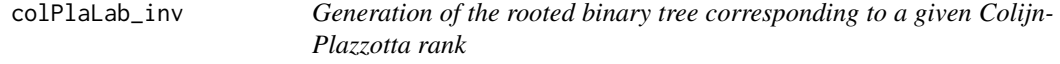

# Description

This function generates the unique rooted binary tree  $T$  (in phylo format) that corresponds to the given Colijn-Plazzotta rank  $CP(T)$ . It is the inverse function of colPlaLab().

colPlaLab(): For a given rooted binary tree T,  $CP(T)$  is recursively defined as  $CP(T) = 1$ if T consists of only one vertex and otherwise  $CP(T) = \frac{1}{2} \cdot CP(T_1) \cdot (CP(T_1) - 1) + CP(T_2) + 1$ with  $CP(T_1) \geq CP(T_2)$  being the ranks of the two pending subtrees rooted at the children of the root of T. The rank  $CP(T)$  of T corresponds to its position in the lexicographically sorted list of  $(i, j)$ : (1),(1,1),(2,1),(2,2),(3,1),...

colPlaLab\_inv(): For a given rank  $CP$  the corresponding tree  $T$  can be reconstructed by starting

from one vertex  $\rho$  (labelled  $CP$ ) and recursively splitting vertices whose labels h are greater than 1 into two children with the labels:

$$
i = \left\lceil \frac{1 + \sqrt{8 \cdot h - 7}}{2} \right\rceil - 1
$$

and

$$
j=h-\frac{i\cdot(i-1)}{2}-1
$$

until there are no more vertices to split.

For  $CP = 1$  the function returns the smallest possible tree in the phylo format: the tree consisting of a single edge.

Note that problems can arise for extremely high input values (>10e+18).

For details on the Colijn-Plazzotta rank, see also Chapter 21 in "Tree balance indices: a comprehensive survey" (https://doi.org/10.1007/978-3-031-39800-1\_21).

# Usage

colPlaLab\_inv(rank)

# Arguments

rank An integer denoting the Colijn-Plazzotta rank of the sought tree.

# Value

colPlaLab\_inv returns the unique rooted binary tree for the given rank.

# Author(s)

Sophie Kersting

#### References

C. Colijn and G. Plazzotta. A Metric on Phylogenetic Tree Shapes. Systematic Biology, 67(1):113- 126,2018. doi: 10.1093/sysbio/syx046.

N. A. Rosenberg. On the Colijn-Plazzotta numbering scheme for unlabeled binary rooted trees. Discrete Applied Mathematics, 291:88-98, 2021. doi: 10.1016/j.dam.2020.11.021.

#### Examples

colPlaLab\_inv(22)

<span id="page-14-0"></span>This function calculates the equal weights Colless index  $I_2(T)$  for a given rooted binary tree T.  $I_2(T)$  is defined as

$$
I_2(T) = \frac{1}{n-2} \cdot \sum_{u \in V_{in}(T), n_u > 2} \frac{|n_{u_a} - n_{u_b}|}{n_u - 2}
$$

in which  $V_{in}(T)$  denotes the set of all inner vertices of T, and in which  $n_u$ ,  $n_{u_a}$  and  $n_{u_b}$  denote the number of leaves in the pending subtrees that are rooted at  $u$  and the two direct descendants of  $u$ . The equal weights Colless index is an imbalance index.

For  $n = 1$  and  $n = 2$  the function returns  $I_2(T) = 0$  and a warning.

For details on the equal weigths Colless index, see also Chapter 14 in "Tree balance indices: a comprehensive survey" (https://doi.org/10.1007/978-3-031-39800-1\_14).

# Usage

```
ewCollessI(tree)
```
#### Arguments

tree A rooted binary tree in phylo format.

# Value

ewCollessI returns the equal weights Colless index of the given tree.

# Author(s)

Luise Kuehn

#### References

A. O. Mooers and S. B. Heard. Inferring Evolutionary Process from Phylogenetic Tree Shape. The Quarterly Review of Biology, 72(1), 1997. doi: 10.1086/419657.

```
tree <- ape::read.tree(text="((((,),),(,)),(((,),),(,)));")
ewCollessI(tree)
```
<span id="page-15-0"></span>This function calculates the Furnas rank  $F(T)$  for a given rooted binary tree T.  $F(T)$  is the unique rank of the tree  $T$  among all rooted binary trees with  $n$  leaves in the left-light rooted ordering. For details on the left-light rooted ordering as well as details on how the Furnas rank is computed, see "The generation of random, binary unordered trees" by G.W. Furnas (1984) or "Tree balance indices: a comprehensive survey" by Fischer et al. (2023). The Furnas rank is a balance index.

The concept of assigning each rooted binary tree a unique tuple  $(rank, n)$  allows to store many trees with minimal storage use.

For details on the Furnas rank, see also Chapter 22 in "Tree balance indices: a comprehensive survey" (https://doi.org/10.1007/978-3-031-39800-1\_22).

# Usage

furnasI(tree)

#### Arguments

tree A rooted binary tree in phylo format.

#### Value

furnasI returns the unique Furnas rank of the given tree, i.e. the rank of the tree among all rooted binary trees with  $n$  leaves in the left-light rooted ordering. Since the values can get quite large, the function returns them in  $big.z$  format (package  $gmp$ ).

# Author(s)

Luise Kuehn, Lina Herbst

# References

G. W. Furnas. The generation of random, binary unordered trees. Journal of Classification, 1984. doi: 10.1007/bf01890123. URL https://doi.org/10.1007/bf01890123.

M. Kirkpatrick and M. Slatkin. Searching for evolutionary patterns in the shape of a phylogenetic tree. Evolution, 1993. doi: 10.1111/j.1558-5646.1993.tb02144.x.

```
tree <- ape::read.tree(text="((((,),),(,)),((((,),),(,)));")
furnasI(tree)
```
<span id="page-16-0"></span>

This function calculates the unique tree  $T$  (in phylo format) for two given integer values  $r$  and  $n$ , with n denoting the number of leaves of T and r denoting the rank of T in the left-light rooted ordering of all rooted binary trees with  $n$  leaves. It is the inverse function of furnasI(). For details on how to calculate  $T$  (including algorithm) see "The generation of random, binary unordered trees" by G.W. Furnas (1984) or "Tree balance indices: a comprehensive survey" by Fischer et al. (2023).

furnasI\_inv can be used e.g. to generate random rooted binary trees with a certain number of leaves. Also, the concept of assigning each rooted binary tree a unique tuple  $(rank, n)$  allows to store many trees with minimal storage use.

For details on the Furnas rank, see also Chapter 22 in "Tree balance indices: a comprehensive survey" (https://doi.org/10.1007/978-3-031-39800-1\_22).

#### Usage

furnasI\_inv(rank, n)

# Arguments

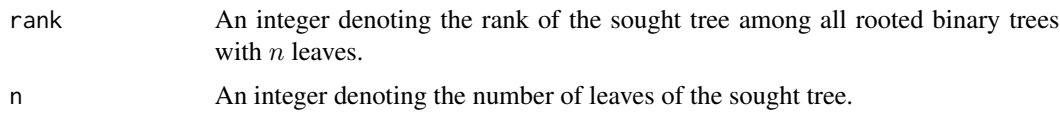

# Value

furnasI\_inv returns the unique tree (in phylo format) for the given leaf number and rank.

#### Author(s)

Sophie Kersting

# References

G. W. Furnas. The generation of random, binary unordered trees. Journal of Classification, 1984. doi: 10.1007/bf01890123. URL https://doi.org/10.1007/bf01890123.

#### Examples

furnasI\_inv(rank=6,n=8)

<span id="page-17-0"></span>

getDescMatrix - Creates a matrix that contains the descendants of node  $i$  in row  $i$ .

getAncVec - Creates a vector that contains the parent (direct ancestor) of node i at position i.

getNodesOfDepth - Creates a matrix that contains the nodes of depth  $i$  in row  $i$ .

symBucketLexicoSort - Sorts the pairs of numbers lexicographically and returns ranking. Uses bucket sort.

getAllAncestors - Returns all ancestors of  $v$  including  $v$  itself.

cPL\_inv - Returns the binary tree that belongs to the input label in an incomplete Newick format.

maxDepthLeaf - Returns the maximumy< depth of a leaf in the subtree that is rooted at  $v$ .

get. subtreesize - Creates a vector that contains at the  $i$ -th position the number of leaves in the pending subtree rooted at i.

getlca - Returns the name of the lowest common ancestor of the two input vertices  $v$  and  $w$ .

we\_eth - Returns the Wedderburn-Etherington number  $we(n)$  for a given non-negative integer n.

getfurranks - Returns for each vertex  $i$  the Furnas rank of the subtree rooted at  $i$ .

getsubtree - Returns the pending subtree (in phylo format) that is rooted at the input vertex. If the input vertex is a leaf, the function returns the standard tree for  $n = 1$  (with 1 edge).

is\_binary - Returns TRUE if the input tree is binary and FALSE otherwise.

is\_phylo - Tests all requirements of the phylo format, and returns TRUE if the tree is correctly formatted, else FALSE with detailed feedback on the features that are not met.

tree\_decomposition - Returns a list of length two, which contains the two pending subtrees that are rooted at the children of the root of the input tree. The smaller one (according to the number of leaves) is stated first.

tree\_merge - Returns a rooted tree T in phylo format, which contains the input trees  $tree1$  and tree2 as "left" and "right" maximal pending subtrees.

treenumber - Returns the unique tree number  $tn(T)$  of the given tree.  $tn(T)$  is the rank of the tree  $T$  among all rooted binary trees in the left-light rooted ordering. It can be calculated as follows:

$$
tn(T) = F(T) + \sum_{i=1}^{n-1} we(i)
$$

in which n is the number of leaves in T,  $F(T)$  is the Furnas rank of T, i.e. the rank of T in the left-light rooted ordering of all rooted binary trees with n leaves, and  $we(i)$  is the Wedderburn-Etherington number of  $i$ . The concept of assigning each rooted binary tree a unique tree number allows to store many trees with minimal storage use. For  $n = 1$  the function returns  $tn(T) = 1$  and a warning.

treenumber\_inv - Returns the unique tree (in phylo format) for the given tree number.

auxE\_l\_X - Returns the sum of all products of l different values in X.

# getDescMatrix 19

# Usage

```
getDescMatrix(tree)
getAncVec(tree)
getNodesOfDepth(mat, root, n)
symBucketLexicoSort(workLabs)
getAllAncestors(tree, v)
cPL_inv(label)
maxDepthLeaf(tree, v = length(tree$tip.label) + 1)
get.subtreesize(tree)
getlca(tree, v, w)
we_eth(n)
getfurranks(tree)
getsubtree(tree, subroot)
is_binary(tree)
is_phylo(tree)
tree_decomposition(tree)
tree_merge(tree1, tree2)
treenumber(tree)
treenumber_inv(treenum)
auxE_l_X(subX, Xset)
```
# Arguments

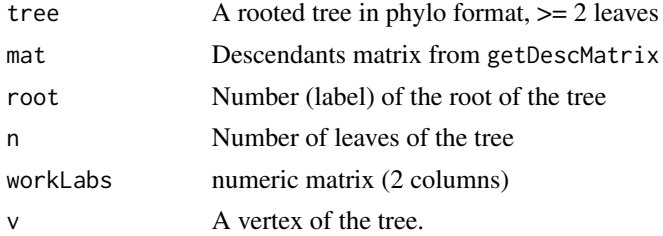

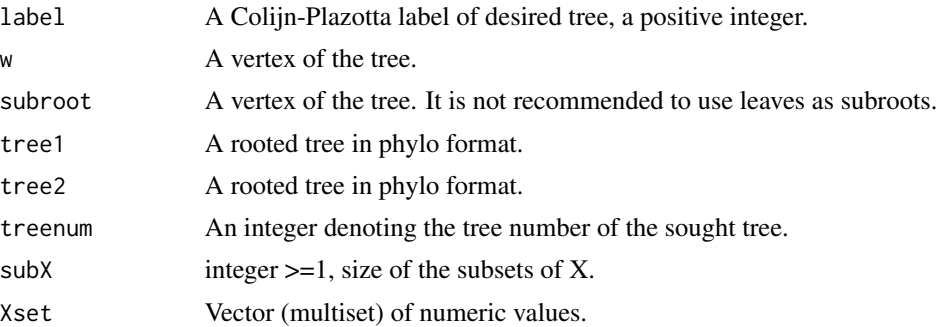

# Value

desc\_mat numeric matrix anc\_vec numeric vector nodes\_of\_depth numeric matrix ranking numeric vector vectorWithAncs numeric vector

# Author(s)

Sophie Kersting, Luise Kuehn and Lina Herbst

```
mat \leq cbind(c(7,7,6,5,5,6),c(1,2,3,4,6,7))
tree <- list(edge=mat, tip.label=c("","","",""), Nnode=3)
getDescMatrix(tree)
mat < - child(c(5, 5, 5, 5), c(1, 2, 3, 4))tree <- list(edge=mat, tip.label=c("","","",""), Nnode=1)
getDescMatrix(tree)
getAncVec(tree)
getNodesOfDepth(mat=getDescMatrix(tree),root=length(tree$tip.label)+1,
n=length(tree$tip.label))
myWorkLabs <- \text{cbind}(c(0,1,2,3,1,0),c(0,2,2,4,1,0))symBucketLexicoSort(myWorkLabs)
getAllAncestors(tree,v=6)
cPL_inv(label=6)
maxDepthLeaf(tree,v=6)
get.subtreesize(tree)
getlca(tree,1,2)
we_eth(5)
getfurranks(tree)
getsubtree(tree,4)
is\_binary(ape::read.tree(text="((((),)),(),(),'))(((),),(),'))is\_phylo(ape::read.tree(text="(((((),),),(,.)),(((,),),(,.))));"))tree_decomposition(ape::read.tree(text="((((,),),(,)),(((,),),(,)));"))
treeA <- ape::read.tree(text="(((,),),(),'));")
treeB \leq ape:: read.tree(text="((,),);")
tree_merge(treeA, treeB)
```
#### <span id="page-20-0"></span>**IbasedI** 21

```
treenumber(ape::read.tree(text="((((,),),(,)),(((,),),(,)));"))
treenumber_inv(192)
auxE_l_X(subX=3,Xset=c(1,1,2,2))
```
IbasedI *Calculation of the I-based indices for rooted trees*

# Description

This function calculates I-based indices  $I(T)$  for a given rooted tree T. Note that the leaves of the tree may represent single species or groups of more than one species. Thus, a vector is required that contains for each leaf the number of species that it represents. The tree may contain few polytomies, which are not allowed to concentrate in a particular region of the tree (see p. 238 in Fusco and Cronk (1995)).

Let v be a vertex of T that fulfills the following criteria: a) The number of descendant (terminal) species of v is  $k_v > 3$  (note that if each leaf represents only one species  $k_v$  is simply the number of leaves in the pending subtree rooted at  $v$ ), and b) v has exactly two children.

Then, we can calculate the  $I_v$  value as follows:

$$
I_v = \frac{k_{v_a} - \left\lceil \frac{k_v}{2} \right\rceil}{k_v - 1 - \left\lceil \frac{k_v}{2} \right\rceil}
$$

in which  $k_{v_a}$  denotes the number of descendant (terminal) species in the bigger one of the two pending subtrees rooted at  $v$ .

As the expected value of  $I_v$  under the Yule model depends on  $k_v$ , Purvis et al. (2002) suggested to take the corrected values  $I'_v$  or  $I_v^w$  instead.

The  $I'_v$  value of v is defined as follows:  $I'_v = I_v$  if  $k_v$  is odd and  $I'_v = \frac{k_v - 1}{k_v} \cdot I_v$  if  $k_v$  is even. The  $I_v^w$  value of v is defined as follows:

$$
I_v^w = \frac{w(I_v) \cdot I_v}{mean_{V'(T)}w(I_v)}
$$

where  $V'(T)$  is the set of inner vertices of T that have precisely two children and  $k_v \geq 4$ , and  $w(I_v)$ is a weight function with  $w(I_v) = 1$  if  $k_v$  is odd and  $w(I_v) = \frac{k_v - 1}{k_v}$  if  $k_v$  is even and  $I_v > 0$ , and  $w(I_v) = \frac{2 \cdot (k_v - 1)}{k_v}$  if  $k_v$  is even and  $I_v = 0$ .

The I-based index of T can now be calculated using different methods. Here, we only state the version for the  $I'$  correction method, but the non-corrected version or the  $I_v^w$  corrected version works analoguously. 1) root: The I' index of T equals the  $I'_v$  value of the root of T, i.e.  $I'(T) = I'_{\rho}$ , provided that the root fulfills the two criteria. Note that this method does not fulfil the definition of an (im)balance index. 2) median: The  $I'$  index of  $T$  equals the median  $I'_v$  value of all vertices  $v$  that fulfill the two criteria. 3) total: The  $I'$  index of  $T$  equals the summarised  $I'_v$  values of all vertices v that fulfill the two criteria. 4) mean: The  $I'$  index of  $T$  equals the mean  $I'_v$  value of all vertices v that fulfill the two criteria. 5) quartile deviation: The  $I'$  index of  $T$  equals the quartile deviation

(half the difference between third and first quartile) of the  $I'_v$  values of all vertices v that fulfill the two criteria.

For details on the family of I-based indices, see also Chapter 17 in "Tree balance indices: a comprehensive survey" (https://doi.org/10.1007/978-3-031-39800-1\_17).

# Usage

```
IbasedI(
  tree,
  specnum = rep(1, length(tree$tip.label)),
  method = "mean",correction = "none",
  logs = TRUE\lambda
```
# Arguments

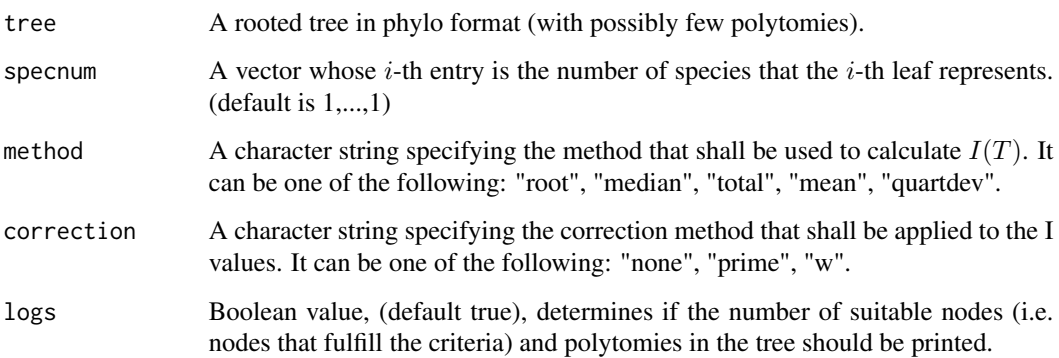

# Value

IbasedI returns an I-based balance index of the given tree according to the chosen (correction and) method.

# Author(s)

Luise Kuehn and Sophie Kersting

#### References

G. Fusco and Q. C. Cronk. A new method for evaluating the shape of large phylogenies. Journal of Theoretical Biology, 1995. doi: 10.1006/jtbi.1995.0136. URL https://doi.org/10.1006/jtbi.1995.0136.

A. Purvis, A. Katzourakis, and P.-M. Agapow. Evaluating Phylogenetic Tree Shape: Two Modifications to Fusco & Cronks Method. Journal of Theoretical Biology, 2002. doi: 10.1006/jtbi.2001.2443. URL https://doi.org/10.1006/jtbi.2001.2443.

#### <span id="page-22-0"></span> $maxDelW$  23

# Examples

```
tree <- ape::read.tree(text="((((((,),),),),);")
IbasedI(tree, method="mean")
IbasedI(tree, method="mean", correction="prime", specnum=c(1,1,2,1,1,1))
```
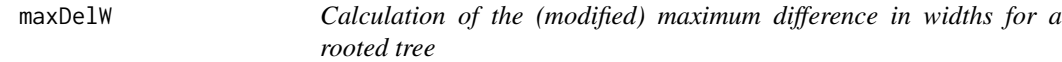

# Description

This function calculates the maximum difference in widths  $delW(T)$  and the modified maximum difference in width  $mde lW(T)$  for a given rooted tree T. The tree must not necessarily be binary.  $delW(T)$  is defined as

$$
delW(T) = \max_{i=0,...,h(T)-1} |w(i+1) - w(i)|
$$

and  $mde lW(T)$  is defined as

$$
mde lW(T) = \max_{i=0,...,h(T)-1} w(i+1) - w(i)
$$

in which  $h(T)$  denotes the height of the tree T and  $w(i)$  denotes the number of vertices in T that have depth  $i$ . The modified maximum difference in widths is a balance index, while the maximum difference in widths is neither a balance nor imbalance index.

Note that there was a spelling error in the previous manual of this function - we wrote "maximum difference in widths" while the given definition and the R code corresponded to the "modified maximum difference in width".

For details on the maximum difference in widths and the modified maximum difference in widths, see also Chapters 24 and 23 in "Tree balance indices: a comprehensive survey" (https://doi.org/10.1007/978- 3-031-39800-1\_24, https://doi.org/10.1007/978-3-031-39800-1\_23).

#### Usage

```
maxDelW(tree, method = "modified")
```
# Arguments

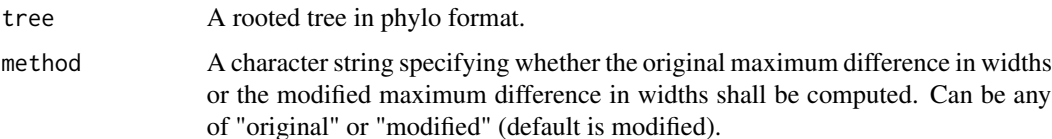

# <span id="page-23-0"></span>Value

maxDelW returns the maximum difference in widths of a tree (if method is set to original) or the modified maximum difference in widths (if method is set to modified).

# Author(s)

Sophie Kersting, Luise Kuehn

### References

C. Colijn, J. Gardy. Phylogenetic tree shapes resolve disease transmission patterns. Evolution, Medicine, and Public Health, 2014(1):96-108, 2014. ISSN 2050-6201. doi: 10.1093/emph/eou018.

# Examples

```
tree <- ape::read.tree(text="((((,),),(,)),(((,),),(,)));")
maxDelW(tree, method="original")
tree <- ape::read.tree(text="((,),((((,),),),(,)));")
maxDelW(tree, method="modified")
```
maxDepth *Calculation of the maximum depth of the tree*

# **Description**

This function calculates the maximum depth of any vertex in a rooted tree  $T$ , which is at the same time its height  $h(T)$ . The tree must not necessarily be binary. Formally,  $h(T)$  is defined as

$$
h(T) = \max_{v \in V(T)} \delta(v)
$$

with  $\delta(v)$  being the depth of the vertex v. The maximum depth is an imbalance index.

For  $n = 1$  the function returns  $h(T) = 0$  and a warning.

For details on the maximum depth, see also Chapter 23 in "Tree balance indices: a comprehensive survey" (https://doi.org/10.1007/978-3-031-39800-1\_23).

#### Usage

maxDepth(tree)

# Arguments

tree A rooted tree in phylo format.

### Value

maxDepth returns the maximum depth, i.e. height, of a tree.

#### <span id="page-24-0"></span>maxWidth 25

### Author(s)

Luise Kuehn, Sophie Kersting

#### References

C. Colijn and J. Gardy. Phylogenetic tree shapes resolve disease transmission patterns. Evolution, Medicine, and Public Health, 2014(1):96-108, 2014. ISSN 2050-6201. doi: 10.1093/emph/eou018.

# Examples

```
tree <- ape::read.tree(text="((((,),),(,)),((((,),),(,)));")
maxDepth(tree)
tree <- ape::read.tree(text="((,),((((,),),),(,)));")
maxDepth(tree)
```
maxWidth *Calculation of the maximum width of the tree*

#### Description

This function calculates the maximum width  $maxWidth(T)$  for a given rooted tree T. The tree must not necessarily be binary.  $maxWidth(T)$  is defined as

$$
maxWidth(T) = \max_{i=0,...,h(T)} w(i)
$$

in which  $h(T)$  denotes the height of the tree T and  $w(i)$  denotes the number of vertices in T that have depth  $i$ . The maximum width is a balance index.

For details on the maximum width, see also Chapter 23 in "Tree balance indices: a comprehensive survey" (https://doi.org/10.1007/978-3-031-39800-1\_23).

#### Usage

maxWidth(tree)

# Arguments

tree A rooted tree in phylo format.

#### Value

maxWidth returns the maximum width of a tree.

### Author(s)

Sophie Kersting

# <span id="page-25-0"></span>References

C. Colijn and J. Gardy. Phylogenetic tree shapes resolve disease transmission patterns. Evolution, Medicine, and Public Health, 2014(1):96-108, 2014. ISSN 2050-6201. doi: 10.1093/emph/eou018.

#### Examples

```
tree <- ape::read.tree(text="((((,),),(,)),((((,),),(,)));")
maxWidth(tree)
tree <- ape::read.tree(text="((,),((((,),),),(,)));")
maxWidth(tree)
```
mCherryI *Calculation of the modified cherry index for rooted binary trees*

# **Description**

This function calculates the modified cherry index  $mChI(T)$  for a given rooted binary tree T. Note that compared to the original cherry index  $ChI(T)$ , the modified cherry index is defined for binary trees only.  $mChI(T)$  is defined as  $n-2 \cdot ChI(T)$ , i.e. it counts the number of leaves of the tree which are not in a cherry. A cherry is a pair of leaves that have the same direct ancestor.

The modified cherry index does not fulfill the definition of an (im)balance index given in "Tree balance indices: a comprehensive survey" (Fischer et al., 2023).

For details on the modified cherry index, see also Chapter 24 in "Tree balance indices: a comprehensive survey" (https://doi.org/10.1007/978-3-031-39800-1\_24).

#### Usage

```
mCherryI(tree)
```
# Arguments

tree A rooted binary tree in phylo format.

# Value

mCherryI returns the modified cherry index of the given tree.

# Author(s)

Luise Kuehn

#### References

S. J. Kersting, M. Fischer. Measuring tree balance using symmetry nodes — A new balance index and its extremal properties. Mathematical Biosciences, 341:108690, 2021. doi: 10.1016/j.mbs.2021.108690.

#### <span id="page-26-0"></span>mWovermD 27

#### Examples

```
tree <- ape::read.tree(text="((((,),),(,)),(((,),),(,)));")
mCherryI(tree)
tree <- ape::read.tree(text="((,),((((,),),),(,)));")
mCherryI(tree)
```
mWovermD *Calculation of the maximum width over maximum depth of the tree*

# Description

This function calculates the maximum width over maximum depth  $mW overmD(T)$  for a given rooted tree T. The tree must not necessarily be binary. For  $n > 1$ ,  $mWovermD(T)$  is defined as

 $mW overmD(T) = maxWidth(T)/h(T)$ 

in which  $h(T)$  denotes the height of the tree T, which is the same as the maximum depth of any leaf in the tree, and  $maxWidth(T)$  denotes the maximum width of the tree T. The maximum width over maximum depth is a balance index.

For details on the maximum width over maximum depth, see also Chapter 23 in "Tree balance indices: a comprehensive survey" (https://doi.org/10.1007/978-3-031-39800-1\_23).

#### Usage

mWovermD(tree)

# Arguments

tree A rooted tree in phylo format.

# Value

mWovermD returns the maximum width over maximum depth of a tree.

# Author(s)

Luise Kuehn

# References

C. Colijn and J. Gardy. Phylogenetic tree shapes resolve disease transmission patterns. Evolution, Medicine, and Public Health, 2014(1):96–108, 2014. doi: 10.1093/emph/eou018.

28 rogersI and the contract of the contract of the contract of the contract of the contract of the contract of the contract of the contract of the contract of the contract of the contract of the contract of the contract of

#### Examples

```
tree <- ape::read.tree(text="((((,),),(,)),(((,),),(,)));")
mWovermD(tree)
tree <- ape::read.tree(text="((,),((((,),),),(,)));")
mWovermD(tree)
```
rogersI *Calculation of the Rogers J index for rooted binary trees*

# Description

This function calculates the Rogers J index  $J(T)$  for a given rooted binary tree T. It is defined as the number of inner vertices whose balance value is unequal to zero, more precisely

$$
J(T) = \sum_{u \in V_{in}(T)} (1 - I(n_{u_a} = n_{u_b}))
$$

in which  $V_{in}(T)$  denotes the set of all inner vertices of T, and in which  $n_{u_a}$  and  $n_{u_b}$  denote the number of leaves in the two pending subtrees that are rooted at the direct descendants of  $u$ . Special cases: For  $n = 1$ , the function returns  $J(T) = 0$  and a warning.

For details on the Rogers J index, see also Chapter 19 in "Tree balance indices: a comprehensive survey" (https://doi.org/10.1007/978-3-031-39800-1\_19).

# Usage

rogersI(tree)

#### Arguments

tree A rooted binary tree in phylo format.

# Value

rogersI returns the Rogers J index of the given tree.

# Author(s)

Sophie Kersting

# References

J. S. Rogers. Central Moments and Probability Distributions of Three Measures of Phylogenetic Tree Imbalance. Systematic Biology, 45(1):99-110, 1996. doi: 10.1093/sysbio/45.1.99.

<span id="page-27-0"></span>

#### <span id="page-28-0"></span>rQuartetI 29

### Examples

```
tree <- ape::read.tree(text="((((,),),(,)),(((,),),(,)));")
rogersI(tree)
```
rQuartetI *Calculation of the rooted quartet index for rooted trees*

## **Description**

This function calculates the rooted quartet index  $rQI(T)$  for a given rooted tree T. The tree must not necessarily be binary.

Let T be a rooted tree, whose leaves are  $1, ..., n$ . Let  $P_4$  denote the set of all subsets of  $\{1, ..., n\}$ that have cardinality 4. Let  $T(Q)$  denote the rooted quartet on  $Q \in P_4$  that is obtained by taking the subgraph of T that is induced by Q and supressing its outdegree-1 vertices.  $T(Q)$  can have one of the five following shapes:

 $-Q_0^*$ : This is the caterpillar tree shape on 4 leaves, i.e. " $(0, (0, 0))$ ;" in Newick format. It has 2 automorphisms.

- Q<sup>∗</sup> 1 : This is the tree shape on 4 leaves that has three pending subtrees rooted at the children of the root of T, one of them being a cherry and the other two being single vertices, i.e.  $''((,),),$ ;" in Newick format. It has 4 automorphisms.

- Q<sup>∗</sup> 2 : This is the tree shape on 4 leaves that has two pending subtrees rooted at the children of the root of  $T$ , one of them being a star tree shape on 3 leaves and the other one being a single vertex, i.e.  $"((,))$ ; " in Newick format. It has 6 automorphisms.

 $-Q_3^*$ : This is the fully balanced binary tree shape on 4 leaves, i.e. " $((,),),$ " in Newick format. It has 8 automorphisms.

- Q<sup>∗</sup> 4 : This is the star tree shape on 4 leaves, i.e. "(,,,);" in Newick format. It has 24 automorphisms.

 $T(Q)$  is assigned an rQI-value based on its shape, i.e.  $rQI(T(Q)) = q_i$  if  $T(Q)$  has the shape  $Q_i^*$ . The values  $q_0, ..., q_4$  are chosen in such a way that they increase with the symmetry of the shape as measured by means of its number of automorphisms. Coronado et al. (2019) suggested the values  $q_0 = 0$  and  $q_i = i$  or  $q_i = 2^i$  for  $i = 1, ..., 4$ .

The rooted quartet index  $rQI(T)$  of the tree T is then defined as the sum of the rQI-values of its rooted quartets:

$$
rQI(T) = \sum_{Q \in P_4} rQI(T(Q))
$$

The rooted quartet index is a balance index.

For details on the rooted quartet index, see also Chapter 20 in "Tree balance indices: a comprehensive survey" (https://doi.org/10.1007/978-3-031-39800-1\_20).

### Usage

```
rQuartetI(tree, shapeVal = c(0, 1, 2, 3, 4))
```
<span id="page-29-0"></span>30 sackinI says a sackinI says a sackinI says a sackinI says a sackinI says a sackinI says a sackinI says a sackinI

#### Arguments

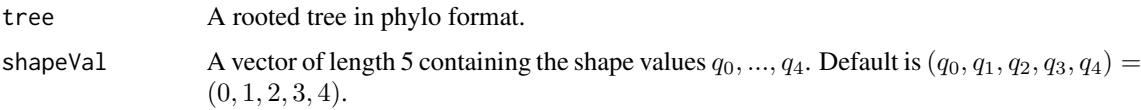

#### Value

rQuartetI returns the rooted quartet index of the given tree based on the chosen shape values (see description for details).

# Author(s)

Sophie Kersting

# References

T. M. Coronado, A. Mir, F. Rossello, and G. Valiente. A balance index for phylogenetic trees based on rooted quartets. Journal of Mathematical Biology, 79(3):1105-1148, 2019. doi: 10.1007/s00285- 019-01377-w. URL https://doi.org/10.1007/s00285-019-01377-w.

# Examples

```
tree <- ape::read.tree(text="((((,),),(,)),(((,),),(,)));")
rQuartetI(tree)
```
sackinI *Calculation of the Sackin index for rooted trees*

#### Description

This function calculates the Sackin index  $S(T)$  for a given rooted tree T. The tree must not necessarily be binary.  $S(T)$  is defined as

$$
S(T) = \sum_{x \in V_L(T)} \delta(x) = \sum_{u \in V_{in}(T)} n_u
$$

in which  $V_L(T)$  denotes the leaf set of T,  $\delta(x)$  denotes the depth of the leaf x,  $V_{in}(T)$  denotes the set of inner vertices in  $T$ , and  $n_u$  denotes the number of leaves in the pending subtree that is rooted at u. The Sackin index is an imbalance index.

For  $n = 1$  the function returns  $S(T) = 0$  and a warning.

For details on the Sackin index, see also Chapter 5 in "Tree balance indices: a comprehensive survey" (https://doi.org/10.1007/978-3-031-39800-1\_5).

#### <span id="page-30-0"></span>sShapeI 31

### Usage

sackinI(tree)

# Arguments

tree A rooted tree in phylo format.

# Value

sackinI returns the Sackin index of the given tree.

# Author(s)

Luise Kuehn

# References

M.J. Sackin. "Good" and "Bad" Phenograms. Systematic Biology, 21(2):225-226, 1972. doi: 10.1093/sysbio/21.2.225.

K.-T. Shao and R.R. Sokal. Tree Balance. Systematic Zoology, 39(3):266, 1990. doi: 10.2307/2992186.

### Examples

```
tree <- ape::read.tree(text="((((,),),(,)),(((,),),(,)));")
sackinI(tree)
```
sShapeI *Calculation of the s-shape statistic for rooted trees*

#### Description

This function calculates the s-shape statistic  $sShape(T)$  for a given rooted tree T. The tree must not necessarily be binary, however  $sShape$  only fulfils the definition of an imbalance index on the space of binary trees.  $sShape(T)$  is defined as

$$
sShape(T) = \sum_{u \in V_{in}(T)} log(n_u - 1)
$$

in which  $V_{in}(T)$  denotes the set of inner vertices of T and  $n_u$  denotes the number of leaves in the pending subtree that is rooted at u. An arbitrary logarithm base can be used (for binary trees it is common to use base 2).

For  $n = 1$  the function returns  $sShape(T) = 0$  and a warning.

For details on the s-shape statistic, see also Chapter 9 in "Tree balance indices: a comprehensive survey" (https://doi.org/10.1007/978-3-031-39800-1\_9).

#### <span id="page-31-0"></span>Usage

sShapeI(tree, logbase = 2)

#### Arguments

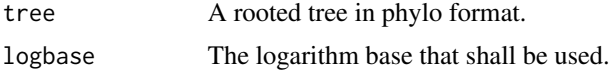

# Value

sShapeI returns the s-shape statistic of the given tree.

#### Author(s)

Luise Kuehn

#### References

M.G. Blum and O. Francois. Which random processes describe the tree of life? a large-scale study of phylogenetic tree imbalance. Systematic Biology, 2006.

### Examples

```
tree <- ape::read.tree(text="((((,),),(,)),((((,),),(,)));")
sShapeI(tree)
```
stairs1 *Calculation of the stairs1 value for rooted binary trees*

#### Description

This function calculates the stairs1 value  $st1(T)$  for a given rooted binary tree T. It is a modified version of the Rogers J index and is defined as the fraction of inner vertices whose balance value is unequal to zero, more precisely

$$
st1(T) = \frac{1}{n-1} \cdot \sum_{u \in V_{in}(T)} (1 - I(n_{u_a} = n_{u_b}))
$$

in which  $V_{in}(T)$  denotes the set of all inner vertices of T, and in which  $n_{u_a}$  and  $n_{u_b}$  denote the number of leaves in the two pending subtrees that are rooted at the direct descendants of  $u$ . The stairs1 value is an imbalance index.

Special cases: For  $n = 1$ , the function returns  $st1(T) = 0$  and a warning.

For details on the stairs1 value, see also Chapter 23 in "Tree balance indices: a comprehensive survey" (https://doi.org/10.1007/978-3-031-39800-1\_23).

#### <span id="page-32-0"></span>stairs2 33

# Usage

stairs1(tree)

# Arguments

tree A rooted binary tree in phylo format.

#### Value

stairs1 returns the stairs1 value of the given tree.

### Author(s)

Sophie Kersting

# References

M. M. Norstrom, M. C. Prosperi, R. R. Gray, A. C. Karlsson, and M. Salemi. PhyloTempo: A Set of R Scripts for Assessing and Visualizing Temporal Clustering in Genealogies Inferred from Serially Sampled Viral Sequences. Evolutionary Bioinformatics, 8:EBO.S9738, 2012. ISSN 1176-9343, 1176-9343. doi:10.4137/EBO.S9738.

#### Examples

```
tree <- ape::read.tree(text="((((,),),(,)),(((,),),(,)));")
stairs1(tree)
```
stairs2 *Calculation of the stairs2 value for rooted binary trees*

#### Description

This function calculates the stairs2 value  $st2(T)$  for a given rooted binary tree T. It is defined as the mean ratio between the leaf numbers of the smaller and larger pending subtree over all inner vertices, more precisely

$$
st2(T) = \frac{1}{n-1} \cdot \sum_{u \in V_{in}(T)} \frac{n_{u_a}}{n_{u_b}}
$$

in which  $V_{in}(T)$  denotes the set of all inner vertices of T, and in which  $n_{u_a} \geq n_{u_b}$  denote the number of leaves in the two pending subtrees that are rooted at the direct descendants of  $u$ . The stairs2 value is an imbalance index.

Special cases: For  $n = 1$ , the function returns  $st2(T) = 0$  and a warning.

For details on the stairs2 value, see also Chapter 23 in "Tree balance indices: a comprehensive survey" (https://doi.org/10.1007/978-3-031-39800-1\_23).

#### Usage

stairs2(tree)

# Arguments

tree A rooted binary tree in phylo format.

# Value

stairs2 returns the stairs2 value of the given tree.

#### Author(s)

Sophie Kersting

# References

C. Colijn, J. Gardy. Phylogenetic tree shapes resolve disease transmission patterns. Evolution, Medicine, and Public Health, 2014(1):96-108, 2014. ISSN 2050-6201. doi: 10.1093/emph/eou018.

### Examples

```
tree <- ape::read.tree(text="((((,),),(,)),(((,),),(,)));")
stairs2(tree)
```
symNodesI *Calculation of the symmetry nodes index for rooted binary trees*

#### Description

This function calculates the symmetry nodes index  $SNI(T)$  for a given rooted binary tree T.  $SNI(T)$  is defined as the number of inner vertices v that are not symmetry nodes, i.e. the two pending subtrees rooted at the children of  $v$  do not have the same tree shape.

For  $n = 1$  the function returns  $SNI(T) = 0$  and a warning.

For details on the symmetry nodes index, see also Chapter 18 in "Tree balance indices: a comprehensive survey" (https://doi.org/10.1007/978-3-031-39800-1\_18).

# Usage

```
symNodesI(tree)
```
#### Arguments

tree A rooted binary tree in phylo format.

<span id="page-33-0"></span>

#### <span id="page-34-0"></span>totCophI 35

# Value

symNodesI returns the symmetry nodes index of the given tree.

# Author(s)

Sophie Kersting

# References

S. J. Kersting, M. Fischer. Measuring tree balance using symmetry nodes — A new balance index and its extremal properties. Mathematical Biosciences, page 108690, 2021. ISSN 0025-5564. doi:https://doi.org/10.1016/j.mbs.2021.108690

#### Examples

tree <- ape::read.tree(text="((((,),),(,)),(((,),),(,)));") symNodesI(tree)

totCophI *Calculation of the total cophenetic index for rooted trees*

# Description

This function calculates the total cophenetic index  $TCI(T)$  of a given rooted tree T. The tree must not necessarily be binary.  $TCI(T)$  is defined as

$$
TCI(T) = \sum_{1 \leq i < j \leq n} \delta(lca(i,j)) = \sum_{u \in V_{in}(T) \setminus \{\rho\}} binom(n_u, 2)
$$

in which  $\delta(lca(i, j))$  denotes the depth of the lowest common ancestor of the two leaves i and j and  $V_{in}(T) \setminus {\rho}$  denotes the set of all inner vertices exept the root and  $n_u$  denotes the number of descendant leaves of u. The second formula is useful for efficient computation of  $TCI(T)$ . The total cophenetic index is an imbalance index.

For  $n = 1$  the function returns  $TCI(T) = 0$ .

For details on the total cophenetic index, see also Chapter 8 in "Tree balance indices: a comprehensive survey" (https://doi.org/10.1007/978-3-031-39800-1\_8).

# Usage

totCophI(tree)

#### Arguments

tree A rooted tree in phylo format.

<span id="page-35-0"></span>totCophI returns the total cophenetic index of the given tree.

# Author(s)

Sophie Kersting

# References

A. Mir, F. Rossello, and L. Rotger. A new balance index for phylogenetic trees. Mathematical Bio-sciences, 241(1):125-136, 2013. doi: 10.1016/j.mbs.2012.10.005.

#### Examples

```
tree <- ape::read.tree(text="((((,),),(,)),(((,),),(,)));")
totCophI(tree)
tree <- ape::read.tree(text="((,),((((,),),),(,)));")
totCophI(tree)
tree <- ape::read.tree(text="((,,,),((,,));")totCophI(tree)
```
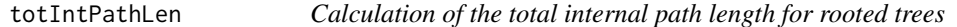

# Description

This function calculates the total internal path length  $TIP(T)$  for a given rooted tree T. The tree must not necessarily be binary.  $TIP(T)$  is defined as

$$
TIP(T) = \sum_{x \in V_{in}(T)} \delta(x)
$$

in which  $V_{in}(T)$  denotes the set of inner vertices of T, and  $\delta(x)$  denotes the depth of the vertex x. The total internal path length is an imbalance index.

For details on the total internal path length, see also Chapter 23 in "Tree balance indices: a comprehensive survey" (https://doi.org/10.1007/978-3-031-39800-1\_23).

### Usage

totIntPathLen(tree)

#### Arguments

tree A rooted tree in phylo format.

#### <span id="page-36-0"></span>totPathLen 37

# Value

totIntPathLen returns the total internal path length of the given tree.

#### Author(s)

Luise Kuehn

# References

D. E. Knuth. The art of computer programming: fundamental algorithms, volume 1. Addison-Wesley, Reading, Mass, 3rd edition, 1997. ISBN 9780201896831.

#### Examples

```
tree <- ape::read.tree(text="((((,),),(,)),((((,,),),(,)));")
totIntPathLen(tree)
```
totPathLen *Calculation of the total path length for rooted trees*

#### Description

This function calculates the total path length  $TPL(T)$  for a given rooted tree T. The tree must not necessarily be binary.  $TPL(T)$  is defined as

$$
TPL(T) = \sum_{x \in V(T)} \delta(x)
$$

in which  $V(T)$  denotes the set of vertices of T, and  $\delta(x)$  denotes the depth of the vertex x. The total path length is an imbalance index.

For  $n = 1$  the function returns  $TPL(T) = 0$  and a warning.

For details on the total path length, see also Chapter 23 in "Tree balance indices: a comprehensive survey" (https://doi.org/10.1007/978-3-031-39800-1\_23).

#### Usage

totPathLen(tree)

# Arguments

tree A rooted tree in phylo format.

#### Value

totPathLen returns the total path length of the given tree.

#### <span id="page-37-0"></span>Author(s)

Luise Kuehn

#### References

see e.g. R. P. Dobrow, J. A. Fill. Total path length for random recursive trees. Combinatorics, Probability and Computing, 8(4):317–333, 1999. doi: 10.1017/S0963548399003855.

see e.g. L. Takacs. On the total heights of random rooted trees. Journal of Applied Probability, 29(3):543–556, 1992. doi: 10.2307/3214892.

see e.g. L. Takacs. On the total heights of random rooted binary trees. Journal of Combinatorial Theory, Series B, 61(2):155–166, 1994. ISSN 0095-8956. doi: 10.1006/jctb.1994.1041.

#### Examples

tree <- ape::read.tree(text="((((,),),(,)),(((,,),),(,)));") totPathLen(tree)

varLeafDepI *Calculation of the variance of leaf depths index for rooted trees*

#### **Description**

This function calculates the variance of leaf depths index  $VLD(T)$  for a given rooted tree T. The tree must not necessarily be binary.  $VLD(T)$  is defined as

$$
VLD(T) = \frac{1}{n} \cdot \sum_{x \in V_L(T)} (\delta(x) - N(T))^2
$$

in which n denotes the number of leaves of T,  $V_L(T)$  denotes the set of leaves of T,  $\delta(x)$  denotes the depth of the leaf x and  $N(T)$  denotes the average leaf depth of T.

For  $n = 1$  the function returns  $VLD(T) = 0$  and a warning.

For details on the variance of leaf depths, see also Chapter 7 in "Tree balance indices: a comprehensive survey" (https://doi.org/10.1007/978-3-031-39800-1\_7).

#### Usage

varLeafDepI(tree)

# Arguments

tree A rooted tree in phylo format.

#### Value

varLeafDepI returns the variance of leaf depths index of the given tree.

#### <span id="page-38-0"></span>wedEth 39

### Author(s)

Sophie Kersting

# References

T. M. Coronado, A. Mir, F. Rossello, and L. Rotger. On Sackin's original proposal: the variance of the leaves' depths as a phylogenetic balance index. BMC Bioinformatics, 21(1), 2020. doi: 10.1186/s12859-020-3405-1. URL https://doi.org/10.1186/s12859-020-3405-1.

M. J. Sackin. "Good" and "Bad" Phenograms. Systematic Biology, 21(2):225-226, 1972. doi: 10.1093/sysbio/21.2.225.

K.-T. Shao and R. R. Sokal. Tree Balance. Systematic Zoology, 39(3):266, 1990. doi: 10.2307/2992186.

#### Examples

```
tree <- ape::read.tree(text="((((,),),(,)),(((,),),(,)));")
varLeafDepI(tree)
```
wedEth *Wedderburn Etherington numbers (from OEIS)*

# Description

Contains a vector of Wedderburn Etherington numbers for  $n = 1$  to  $n = 2545$ .

# Usage

```
data(wedEth)
```
# Format

numerical vector

#### Source

OEIS Sequence A001190 available at https://oeis.org/A001190

# Examples

data(wedEth) wedEth[5]

<span id="page-39-0"></span>

This function calculates the weighted 11 distance index  $D_{11}(T)$  for a given rooted binary tree T.  $D_{l1}(T)$  is defined as

$$
D_{l1}(T) = \sum_{z=2}^{n} z \cdot |f_n(z) - p_n(z)|
$$

in which *n* denotes the number of leaves of *T*,  $f_n(z)$  denotes the frequency of pending subtrees of size z in T and  $p_n(z)$  is the expected number of pending subtrees of size z under the Yule model, i.e.  $p_n(z) = \frac{1}{n-1}$  if  $z = n$  and otherwise  $\frac{n}{n-1} \cdot \frac{2}{z \cdot (z+1)}$ .

For  $n = 1$  the function returns  $D_{l1}(T) = 0$ .

For details on the weighted l1 distance index, see also Chapter 24 in "Tree balance indices: a comprehensive survey" (https://doi.org/10.1007/978-3-031-39800-1\_24).

#### Usage

```
weighL1dist(tree)
```
#### Arguments

tree A rooted binary tree in phylo format.

# Value

weighL1distI returns the weighted l1 distance index of the given tree.

#### Author(s)

Sophie Kersting

#### References

M. G. Blum and O. Francois. On statistical tests of phylogenetic tree imbalance: The Sackin and other indices revisited. Mathematical Biosciences, 195(2):141-153, 2005. doi: 10.1016/j.mbs.2005.03.003.

```
tree <- ape::read.tree(text="((((,),),(,)),(((,),),(,)));")
weighL1dist(tree)
```
# <span id="page-40-0"></span>Index

∗ datasets wedEth, [39](#page-38-0) areaPerPairI, [3](#page-2-0) auxE\_l\_X *(*getDescMatrix*)*, [18](#page-17-0) avgLeafDepI, [4](#page-3-0) avgVertDep, [5](#page-4-0) B1I, [6](#page-5-0) B2I, [7](#page-6-0) cherryI, [8](#page-7-0) collessI, [9](#page-8-0) collesslikeI, [11](#page-10-0) colPlaLab, [12](#page-11-0) colPlaLab\_inv, [13](#page-12-0) cPL\_inv *(*getDescMatrix*)*, [18](#page-17-0) ewCollessI, [15](#page-14-0) furnasI, [16](#page-15-0) furnasI\_inv, [17](#page-16-0) get.subtreesize *(*getDescMatrix*)*, [18](#page-17-0) getAllAncestors *(*getDescMatrix*)*, [18](#page-17-0) getAncVec *(*getDescMatrix*)*, [18](#page-17-0) getDescMatrix, [18](#page-17-0) getfurranks *(*getDescMatrix*)*, [18](#page-17-0) getlca *(*getDescMatrix*)*, [18](#page-17-0) getNodesOfDepth *(*getDescMatrix*)*, [18](#page-17-0) getsubtree *(*getDescMatrix*)*, [18](#page-17-0) IbasedI, [21](#page-20-0)

```
is_binary (getDescMatrix), 18
is_phylo (getDescMatrix), 18
```

```
maxDelW, 23
maxDepth, 24
maxDepthLeaf (getDescMatrix), 18
maxWidth, 25
mCherryI, 26
```
mWovermD, [27](#page-26-0)

```
rogersI, 28
rQuartetI, 29
```
sackinI, [30](#page-29-0) sShapeI, [31](#page-30-0) stairs1, [32](#page-31-0) stairs2, [33](#page-32-0) symBucketLexicoSort *(*getDescMatrix*)*, [18](#page-17-0) symNodesI, [34](#page-33-0)

```
totCophI, 35
totIntPathLen, 36
totPathLen, 37
tree_decomposition (getDescMatrix), 18
tree_merge (getDescMatrix), 18
treenumber (getDescMatrix), 18
treenumber_inv (getDescMatrix), 18
```

```
varLeafDepI, 38
```
we\_eth *(*getDescMatrix*)*, [18](#page-17-0) wedEth, [39](#page-38-0) weighL1dist, [40](#page-39-0)